# Министерство науки и высшего образования Российской Федерации федеральное государственное бюджетное образовательное учреждение высшего образования «Санкт-Петербургский государственный университет промышленных технологий и дизайна»

(СПбГУПТД)

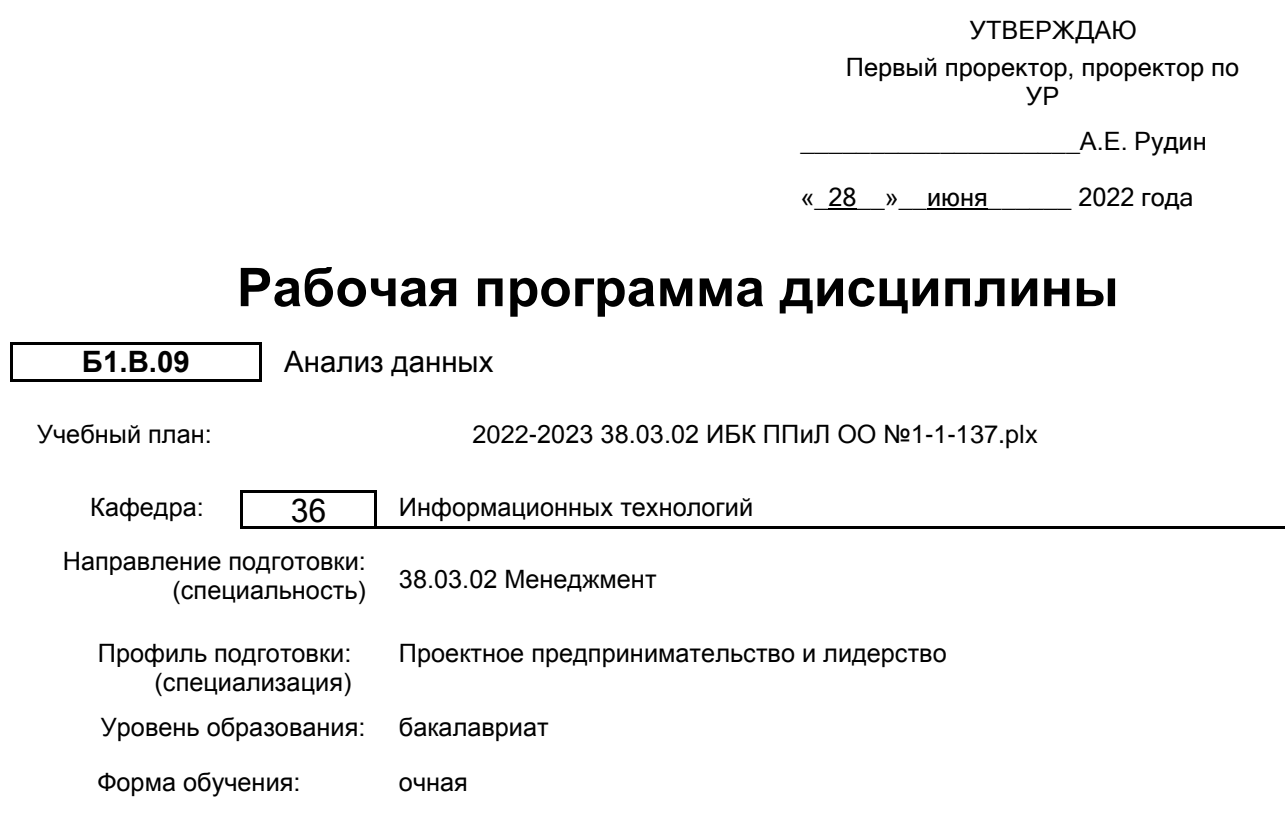

# **План учебного процесса**

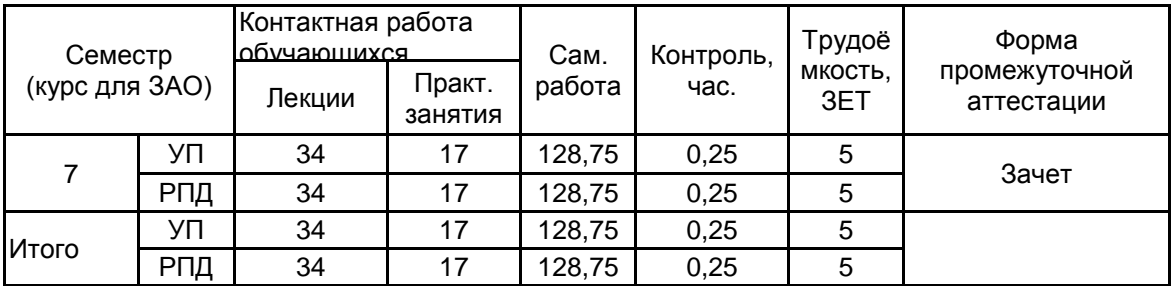

Рабочая программа дисциплины составлена в соответствии с федеральным государственным образовательным стандартом высшего образования по направлению подготовки 38.03.02 Менеджмент, утверждённым приказом Министерства образования и науки Российской Федерации от 12.08.2020 г. № 970

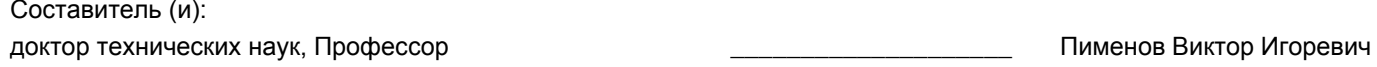

От кафедры составителя: Заведующий кафедрой информационных технологий

\_\_\_\_\_\_\_\_\_\_\_\_\_\_\_\_\_\_\_\_\_\_\_\_\_\_\_\_\_\_\_\_\_\_\_\_\_\_\_\_\_\_\_\_\_\_\_\_\_\_\_\_\_\_\_\_\_\_\_\_\_\_\_\_

\_\_\_\_\_\_\_\_\_\_\_\_\_\_\_\_\_\_\_\_ Пименов Виктор Игоревич

От выпускающей кафедры: Заведующий кафедрой

\_\_\_\_\_\_\_\_\_\_\_\_\_\_\_\_\_\_\_\_ Титова Марина Николаевна

Методический отдел: Макаренко С.В.

# **1 ВВЕДЕНИЕ К РАБОЧЕЙ ПРОГРАММЕ ДИСЦИПЛИНЫ**

**1.1 Цель дисциплины:** Сформировать компетенции обучающегося в области применения современных цифровых технологий для анализа и визуализации данных в проектном предпринимательстве.

#### **1.2 Задачи дисциплины:**

• дать представление о классификации современных методов анализа данных;

• раскрыть цифровые методы исследования состава и структуры затрат в себестоимости продукта (результата проекта);

• проводить анализ данных в задачах оптимизации проектных решений и бюджета затрат;

• выполнять оценку вариантов проектных решений;

• выполнять многофакторный анализа и прогноз при решении проектных задач;

• использовать пакеты прикладных программ для анализа и визуализации данных в проектном предпринимательстве.

#### **1.3 Требования к предварительной подготовке обучающегося:**

Предварительная подготовка предполагает создание основы для формирования компетенций, указанных в п. 2, при изучении дисциплин:

Информационные технологии

Анализ финансово-хозяйственной деятельности

Методы моделирования и прогнозирования

Цифровизация бизнеса

Методы оценки бизнеса

# **2 КОМПЕТЕНЦИИ ОБУЧАЮЩЕГОСЯ, ФОРМИРУЕМЫЕ В РЕЗУЛЬТАТЕ ОСВОЕНИЯ ДИСЦИПЛИНЫ**

**ПК-3: Способен проводить исследование затрат на товары, работы и их себестоимости в проектном предпринимательстве**

**Знать:** классификацию современных методов и существующие цифровые технологии для анализа данных в проектном предпринимательстве, в том числе в исследовании затрат

**Уметь:** применять современные цифровые технологии для анализа и визуализация данных в задачах оптимизации проектных решений и бюджета затрат

**Владеть:** навыками использования индуктивных методов многофакторного анализа и прогноза при решении проектных задач

# **3 РЕЗУЛЬТАТЫ ОБУЧЕНИЯ ПО ДИСЦИПЛИНЕ**

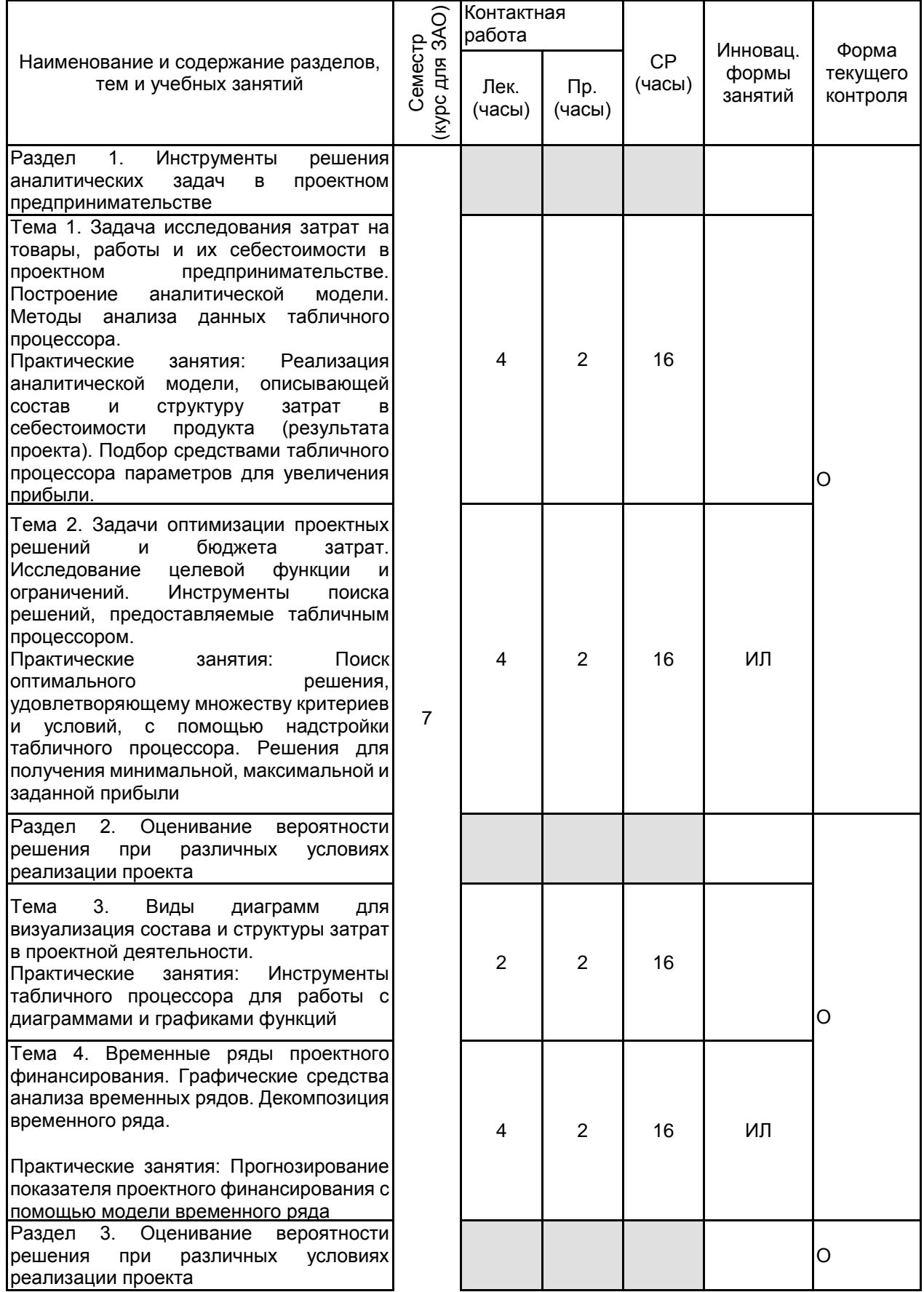

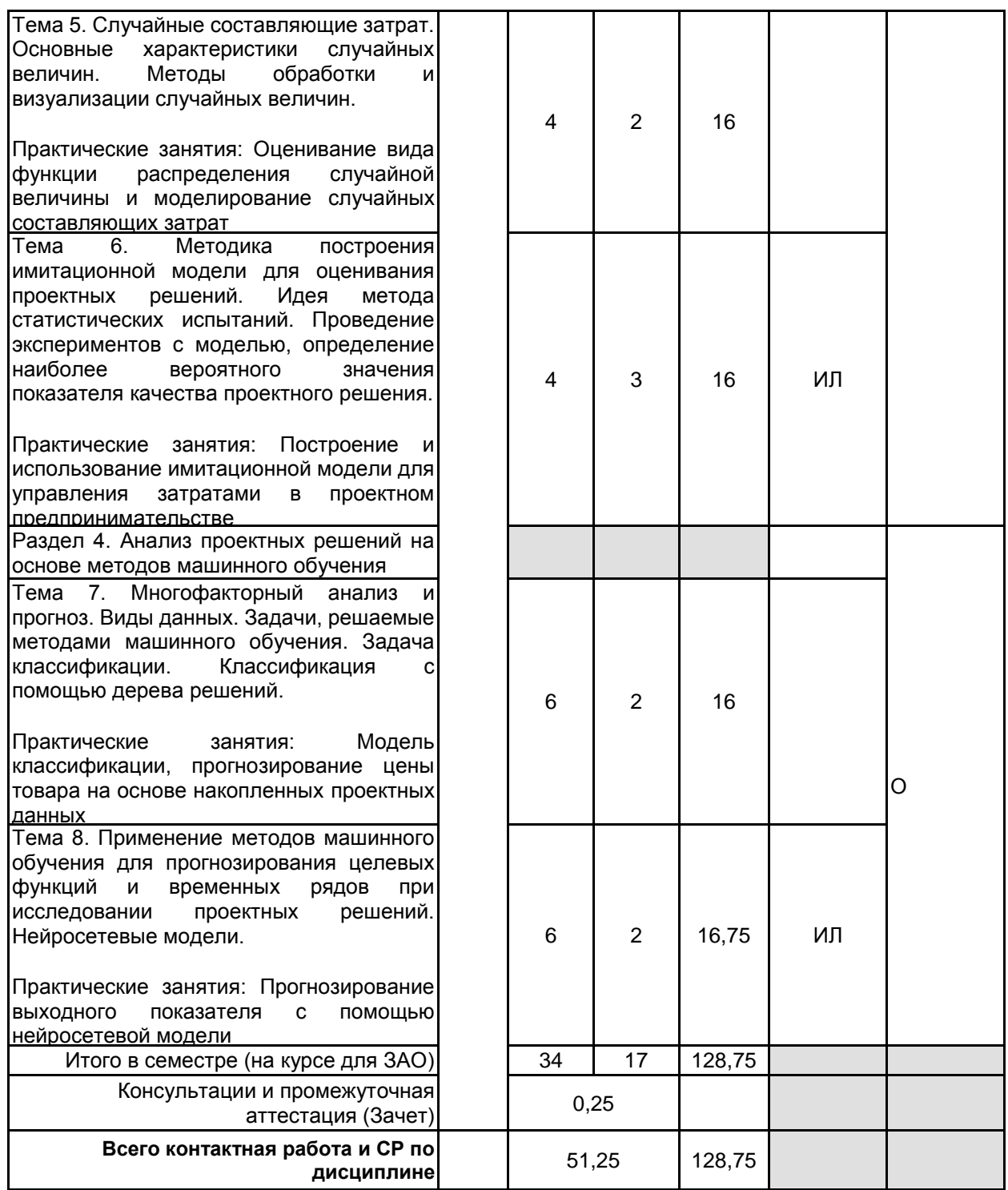

# **4 КУРСОВОЕ ПРОЕКТИРОВАНИЕ**

Курсовое проектирование учебным планом не предусмотрено

# **5. ФОНД ОЦЕНОЧНЫХ СРЕДСТВ ДЛЯ ПРОВЕДЕНИЯ ПРОМЕЖУТОЧНОЙ АТТЕСТАЦИИ**

## **5.1 Описание показателей, критериев и системы оценивания результатов обучения 5.1.1 Показатели оценивания**

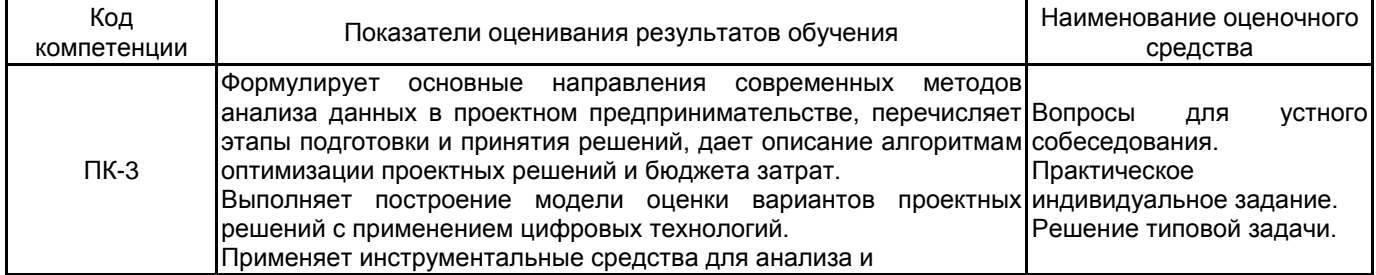

визуализации данных, а также построения многофакторных моделей машинного обучения.

# **5.1.2 Система и критерии оценивания**

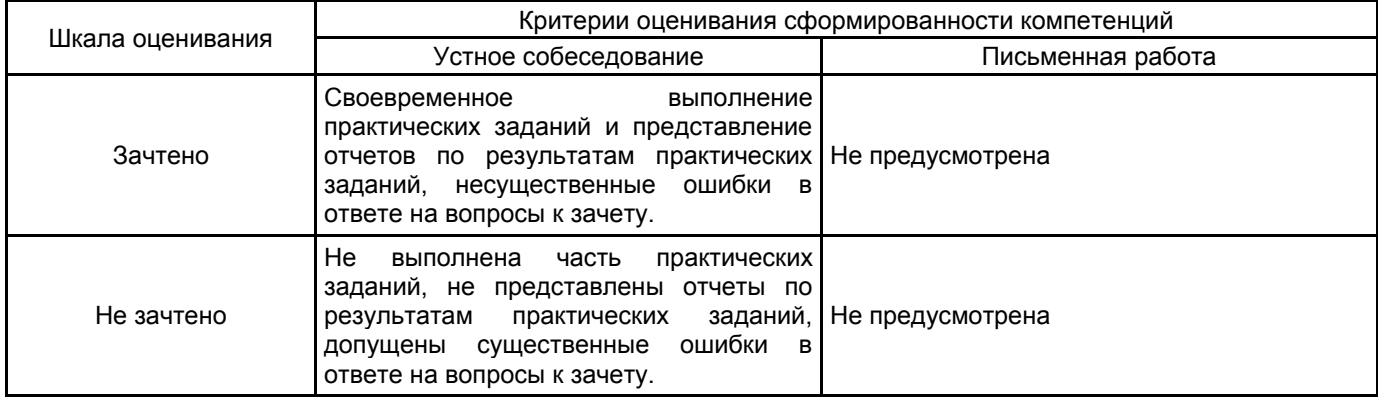

#### **5.2 Типовые контрольные задания или иные материалы, необходимые для оценки знаний, умений, навыков и (или) опыта деятельности 5.2.1 Перечень контрольных вопросов**

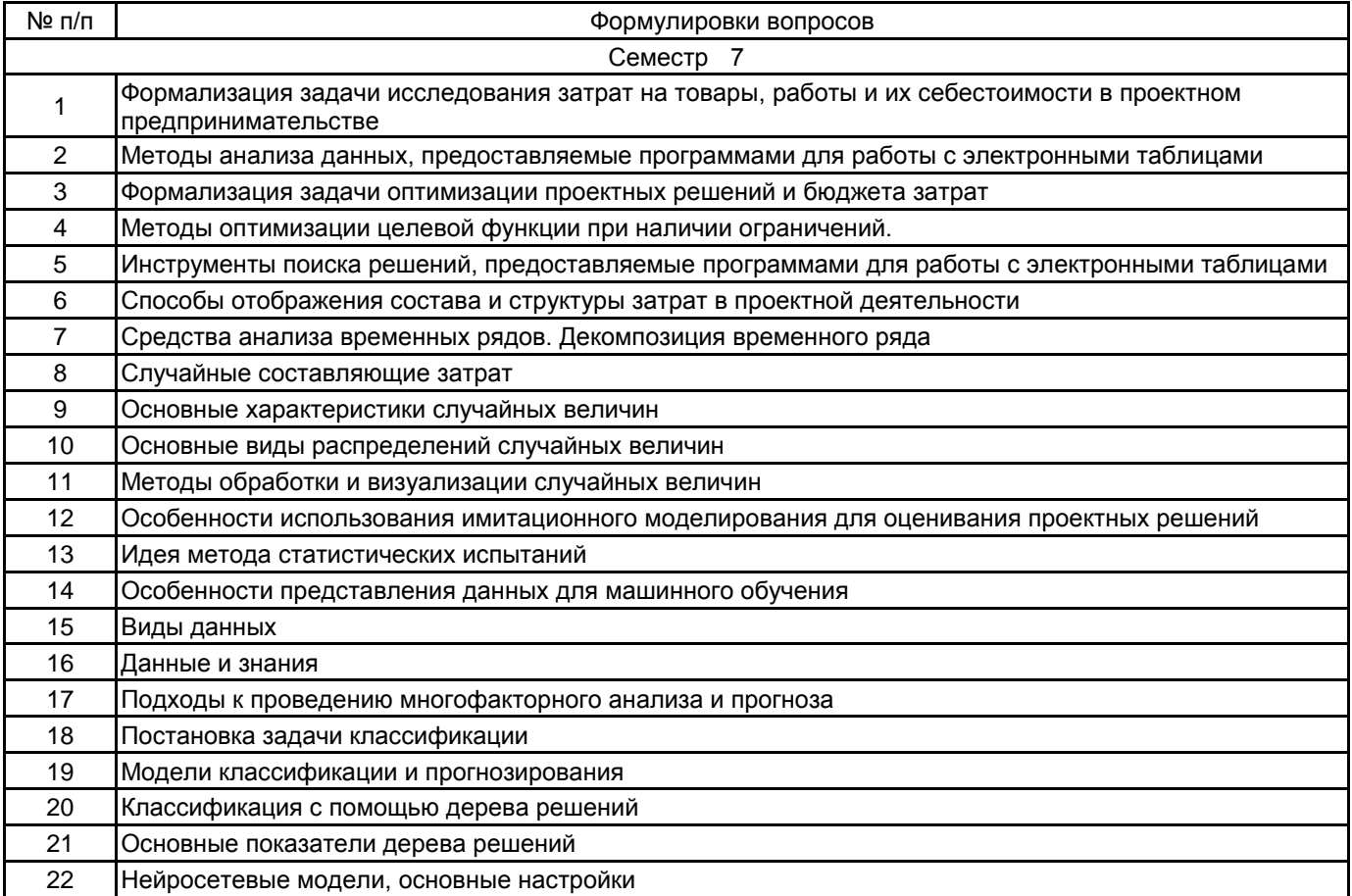

# **5.2.2 Типовые тестовые задания**

Не предусмотрено

#### **5.2.3 Типовые практико-ориентированные задания (задачи, кейсы)**

1. Построить аналитическую модель, описывающую состав и структуру затрат проекта, по заданию.

- 2. Выполнить поиск оптимального решения по заданию.
- 3. Построить диаграмму затрат по заданию.

4. Построить модель временного ряда по заданию.

- 5. Собрать данные с помощью имитационной модели и дать их интерпретацию по заданию.
- 6. Дать интерпретацию модели классификации по заданию.

7. Оценить точность прогнозирования выходного показателя с помощью нейросетевой модели по заданию.

#### **5.3 Методические материалы, определяющие процедуры оценивания знаний, умений, владений (навыков и (или) практического опыта деятельности)**

#### **5.3.1 Условия допуска обучающегося к промежуточной аттестации и порядок ликвидации академической задолженности**

Проведение промежуточной аттестации регламентировано локальным нормативным актом СПбГУПТД «Положение о проведении текущего контроля успеваемости и промежуточной аттестации обучающихся»

## **5.3.2 Форма проведения промежуточной аттестации по дисциплине**

Устная  $\vert$  X  $\vert$  Письменная  $\vert$   $\vert$  Компьютерное тестирование  $\vert$  Иная  $\vert$  X

## **5.3.3 Особенности проведения промежуточной аттестации по дисциплине**

Время на подготовку ответа составляет 20 минут.

Время на выполнение практического задания с применением вычислительной техники составляет 20 минут.

При проведении зачета не разрешается пользоваться учебными материалами. Зачет проводится в компьютерном классе.

# **6. УЧЕБНО-МЕТОДИЧЕСКОЕ И ИНФОРМАЦИОННОЕ ОБЕСПЕЧЕНИЕ ДИСЦИПЛИНЫ**

## **6.1 Учебная литература**

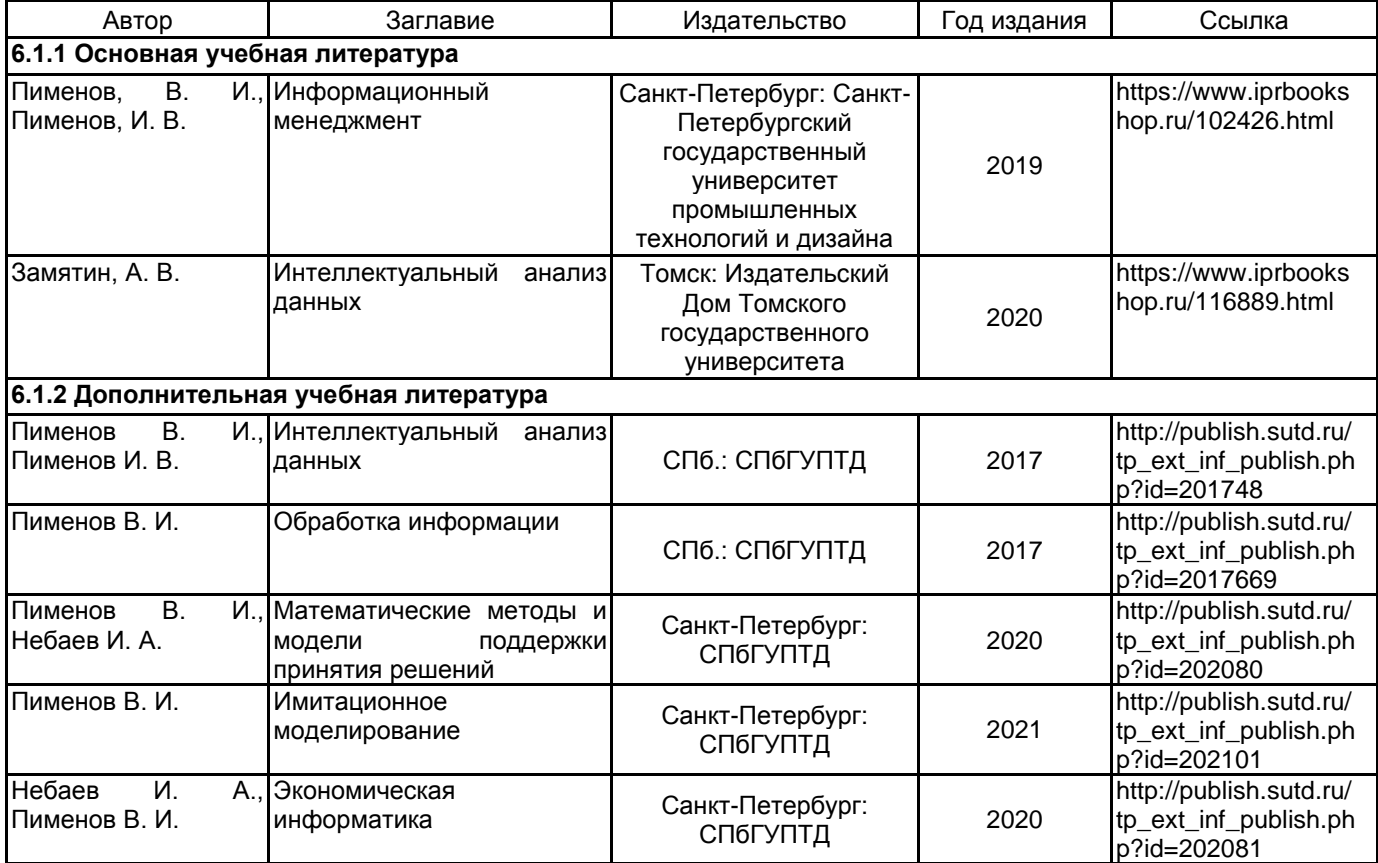

**6.2 Перечень профессиональных баз данных и информационно-справочных систем**

Информационная система «Единое окно доступа к образовательным ресурсам» [Электронный ресурс]. URL: http://window.edu.ru.

Электронно-библиотечная система IPRbooks [Электронный ресурс]. URL: http://www.iprbookshop.ru.

Федеральная служба государственной статистики [Электронный ресурс]. – Режим доступа: http://www.gks.ru.

Открытая программная библиотека для машинного обучения [Электронный ресурс]. URL: https://www.tensorflow.org.

# **6.3 Перечень лицензионного и свободно распространяемого программного обеспечения**

Mathcad Education – University Edition Term MicrosoftOfficeProfessional Microsoft Windows NetOp School 6

# **6.4 Описание материально-технической базы, необходимой для осуществления образовательного процесса по дисциплине**

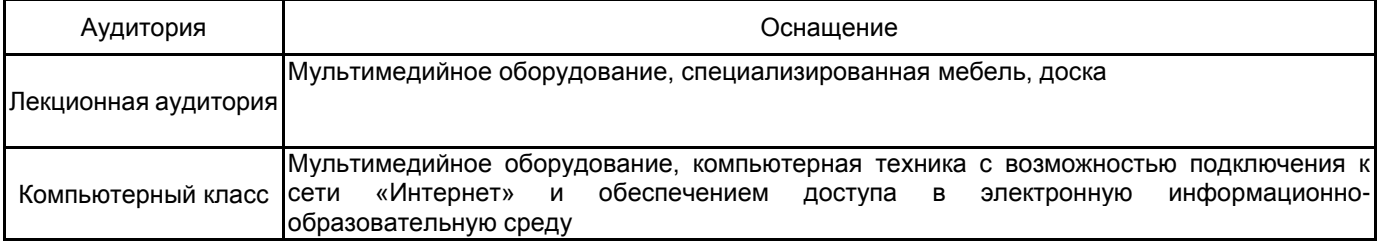